## **Министерство сельского хозяйства Российской Федерации**

**Федеральное государственное бюджетное образовательное учреждение высшего образования** 

## **«ВОРОНЕЖСКИЙ ГОСУДАРСТВЕННЫЙ АГРАРНЫЙ УНИВЕРСИТЕТ ИМЕНИ ИМПЕРАТОРА ПЕТРА I»**

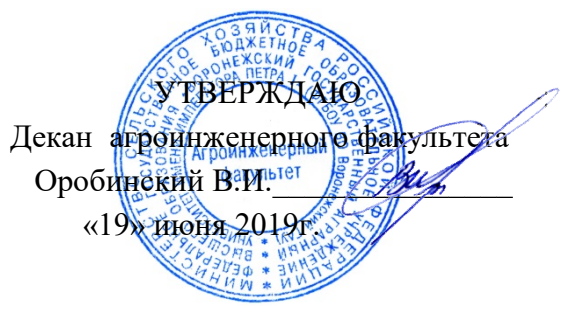

# **РАБОЧАЯ ПРОГРАММА ПО ДИСЦИПЛИНЕ**

# **Б1.О.26 Компьютерное проектирование**

Направление подготовки 35.03.06 Агроинженерия

Направленность (профиль) «Эксплуатация, техническое обслуживание и ремонт машин и оборудования»

Квалификация выпускника – бакалавр

Факультет – Агроинженерный

Кафедра прикладной механики

Разработчики рабочей программы:

доцент, кандидат технических наук, доцент Шередекин Виктор Валентинович

доцент, кандидат технических наук, доцент Кузьменко Сергей Викторович

старший преподаватель Заболотная Алла Александровна

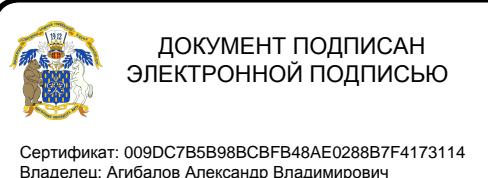

Действителен: с 09.02.2023 до 04.05.2024

Рабочая программа разработана в соответствии с Федеральным государственным образовательным стандартом высшего образования по направлению подготовки 35.03.06 Агроинженерия, утвержденным приказом Министра образования и науки Российской Федерации от 23 августа 2017 года № 813.

Рабочая программа утверждена на заседании кафедры прикладной механики (протокол №10 от 22 мая 2019 г.)

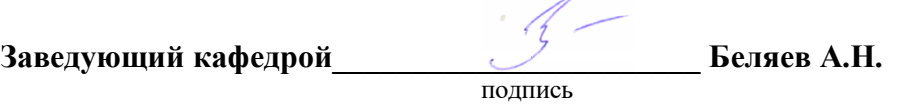

Рабочая программа рекомендована к использованию в учебном процессе методической комиссией агроинженерного факультета (протокол №9 от 23 мая 2019 г.).

**Председатель методической комиссии \_\_\_\_\_\_\_\_\_\_\_\_\_\_\_\_Костиков О.М.**

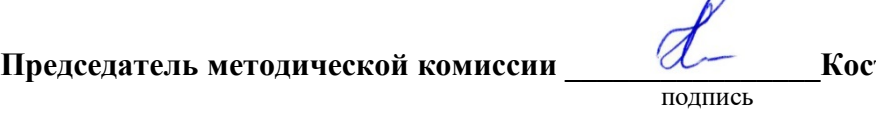

 $\sqrt{2}$ 

**Рецензент рабочей программы** заместитель директора по техническим вопросам ООО ГК АТХ, к.т.н. Говоров С.В.

#### **1. Общая характеристика дисциплины**

#### **1.1. Цель дисциплины**

Формирование знаний умений и навыков автоматизированного анализа и синтеза, необходимых для поиска и применения типовых приемов работы с использованием прикладных программ автоматизированного проектирования в сфере инженернотехнического обеспечения сельскохозяйственного производства.

#### **1.2. Задачи дисциплины**

Формирование знаний умений по автоматизированному проектированию инженерных объектов на примере использования расчетно-аналитических и конструкторскографических систем (CAD/CAE-систем), и навыков обучающихся к использованию информационных ресурсов для поиска прототипов конструкций

#### **1.3. Предмет дисциплины**

Основы теории конструирования элементов машин, а также вопросы использования систем автоматизированного проектирования типовых элементов конструкций для отрасли сельскохозяйственного производства с использованием прикладных программ автоматизированного проектирования.

#### **1.4. Место дисциплины в образовательной программе**

Дисциплина Б1.О.26 Компьютерное проектирование относится к дисциплинам обязательной части блока «Блок 1. Дисциплины (модули)».

Дисциплина Б1.О.26 Компьютерное проектирование является обязательной дисциплиной.

#### **1.5. Взаимосвязь с другими дисциплинами**

Дисциплина Б1.О.26 Компьютерное проектирование связана с дисциплинами: Б1.0.13 Начертательная геометрия, Б1.0.14 Инженерная графика, Б1.0.27 Основы взаимозаменяемости и технические измерения, Б1.0.31 Детали машин, основы конструирования и подъемно-транспортные машины.

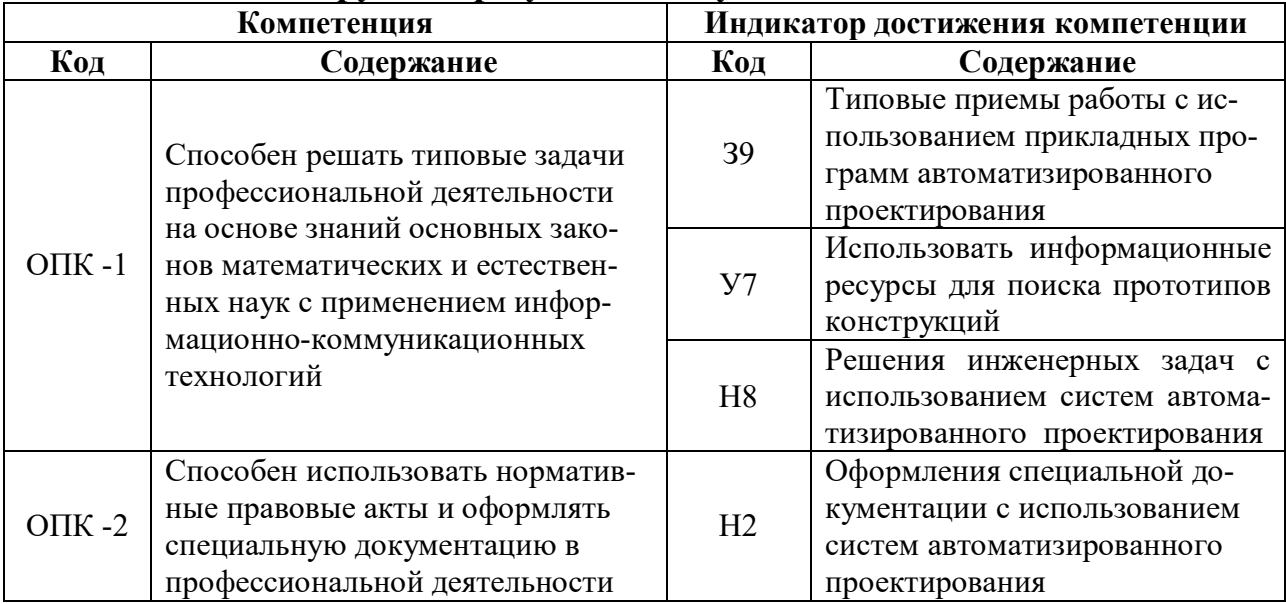

# **2. Планируемые результаты обучения по дисциплине**

## **3. Объём дисциплины и виды работ 3.1. Очная форма обучения**

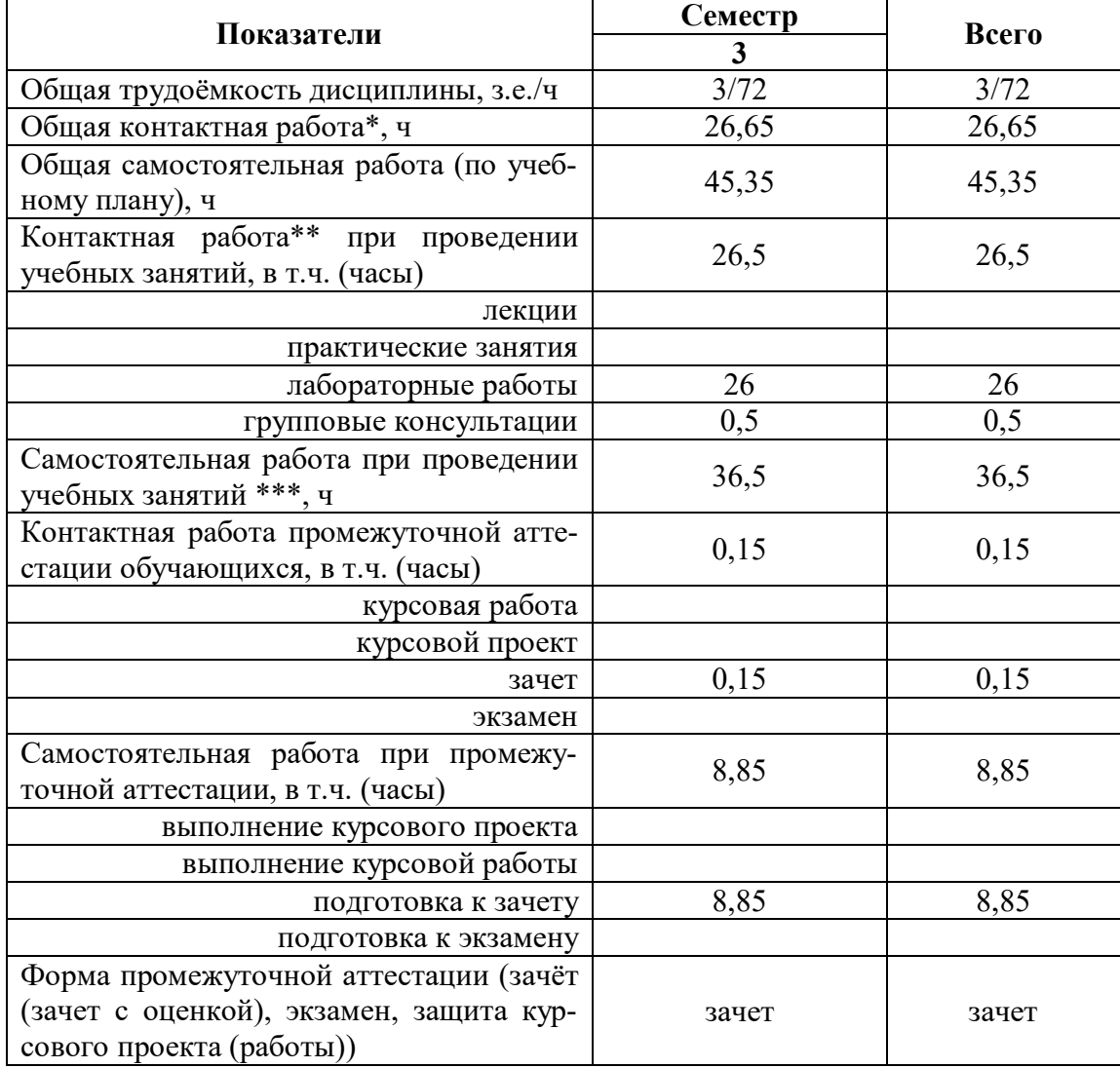

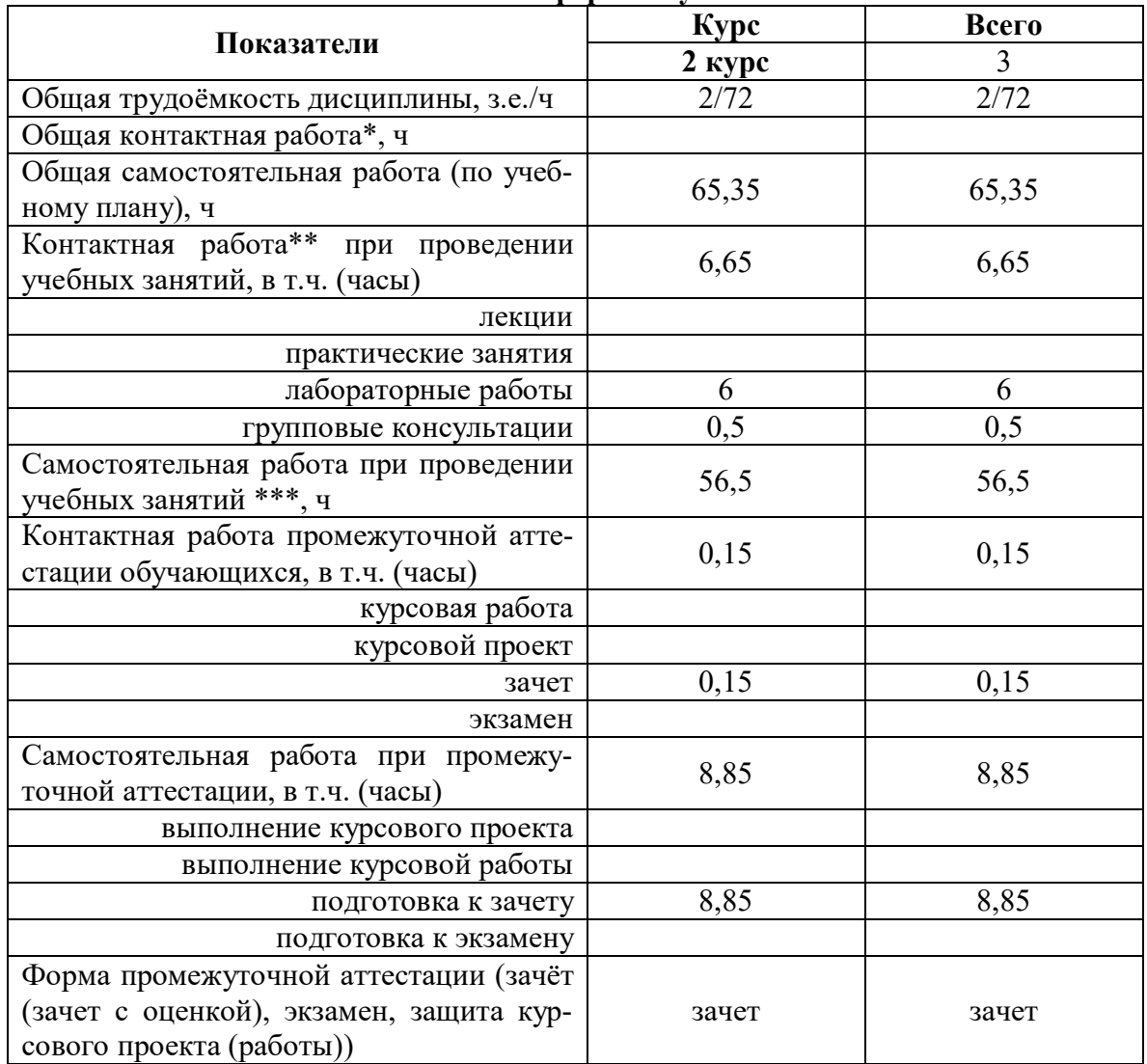

#### **3.2. Заочная форма обучения**

## **4. Содержание дисциплины**

#### **4.1. Содержание дисциплины в разрезе разделов и подразделов**

**Раздел 1. CAD –системы.** Чертежно-графические редакторы АРМ Graph, Компас, T-Flex, AutoCad. Преимущества и недостатки различных программ. Принципы использования при проектировании и инженерном анализе. Автоматизация расчетов.

**Раздел 2. Электронный кульман.** Графические примитивы. Редактирование примитивов. Построение изображений. Вспомогательная геометрия. Измерения. Функции и возможности Компас 3D. Виды документов в КОМПАС. Интерфейс КОМПАС. Панели инструментов. Создание чертежа детали и настройка параметров чертежа. Виды, слои. Вставка видов, разрывов, разрезов. Редактирование. Оформление рабочего чертежа, простановка размеров, обозначений, ввод материалов. Выполнение сборочных чертежей в Компас 2D. Работа со спецификацией. Использование библиотек, баз данных и текстовых шаблонов. Библиотеки стандартных изделий, их использование.

**Раздел 3. Системы твердотельного моделирования.** Создание твердотельных моделей деталей, выбор плоскостей, создание эскиза, операции создания и удаления объема. Дерево модели. Построение 3D сборки. Добавление и сопряжение компонентов. Создание с помощью 3D моделей ассоциативных чертежей, вставка дополнительных видов, разрезов, оформление чертежей.

#### **4.2. Распределение контактной и самостоятельной работы при подготовке к занятиям по подразделам**

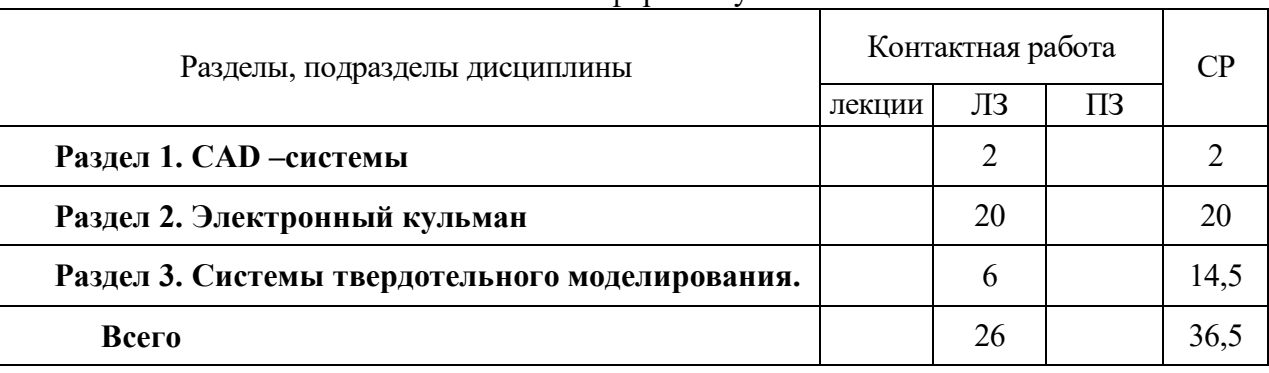

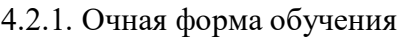

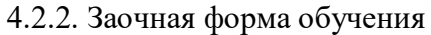

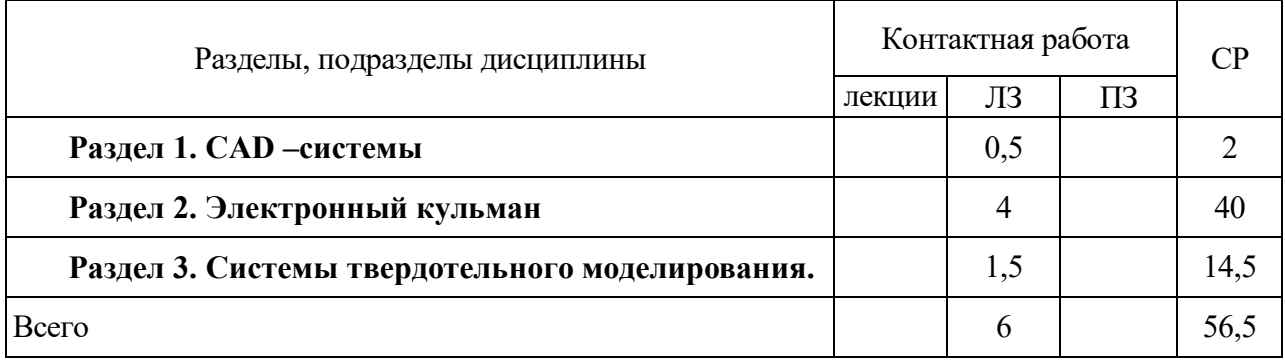

#### **4.3. Перечень тем и учебно-методического обеспечения для самостоятельной работы обучающихся**

Организация самостоятельной работы по дисциплине осуществляется в соответствии с методическими указаниями:

Компьютерное проектирование [Электронный ресурс] : методические указания по организации самостоятельной работы студентов обучающихся по направлению «Агроинженерия», «Эксплуатация транспортно-технологических машин и комплексов», и для специальности «Наземные транспортно-технологические средства» / [С. В. Кузьменко, А. А. Заболотная] ; Воронежский государственный аграрный университет .— Воронеж : Воронежский государственный аграрный университет, 2020.

<URL:http://catalog.vsau.ru/elib/metod/m151973.pdf

.

5. Фонд оценочных средств для проведения промежуточной аттестации и текущего контроля

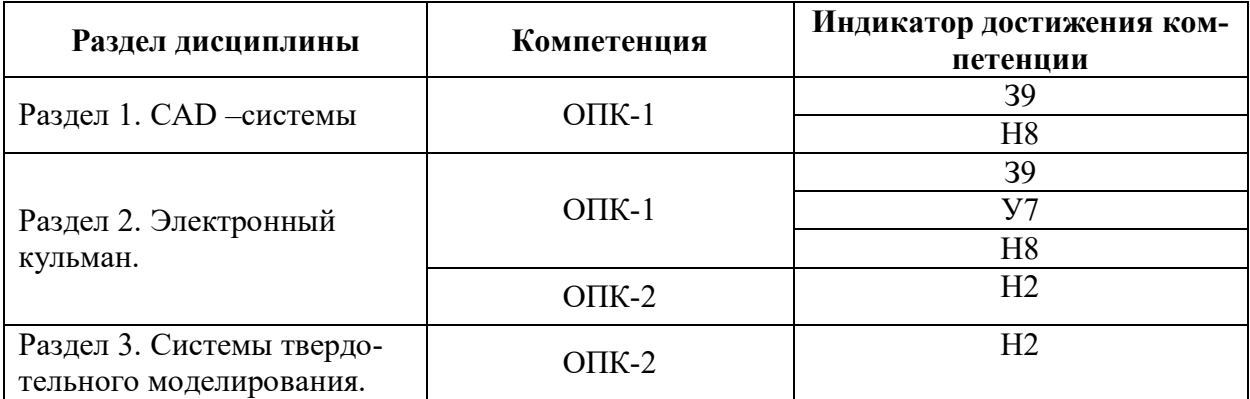

### **5.1. Этапы формирования компетенций**

#### **5.2. Шкалы и критерии оценивания достижения компетенций**

#### **5.2.1. Шкалы оценивания достижения компетенций**

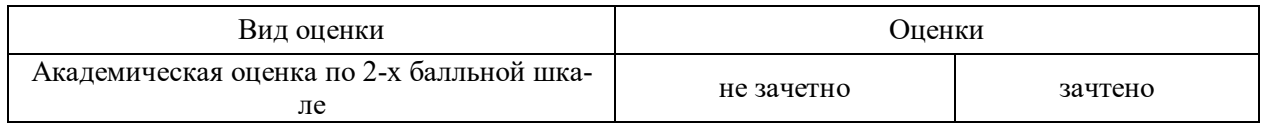

#### **5.2.2. Критерии оценивания достижения компетенций**

#### Критерии оценки на зачете

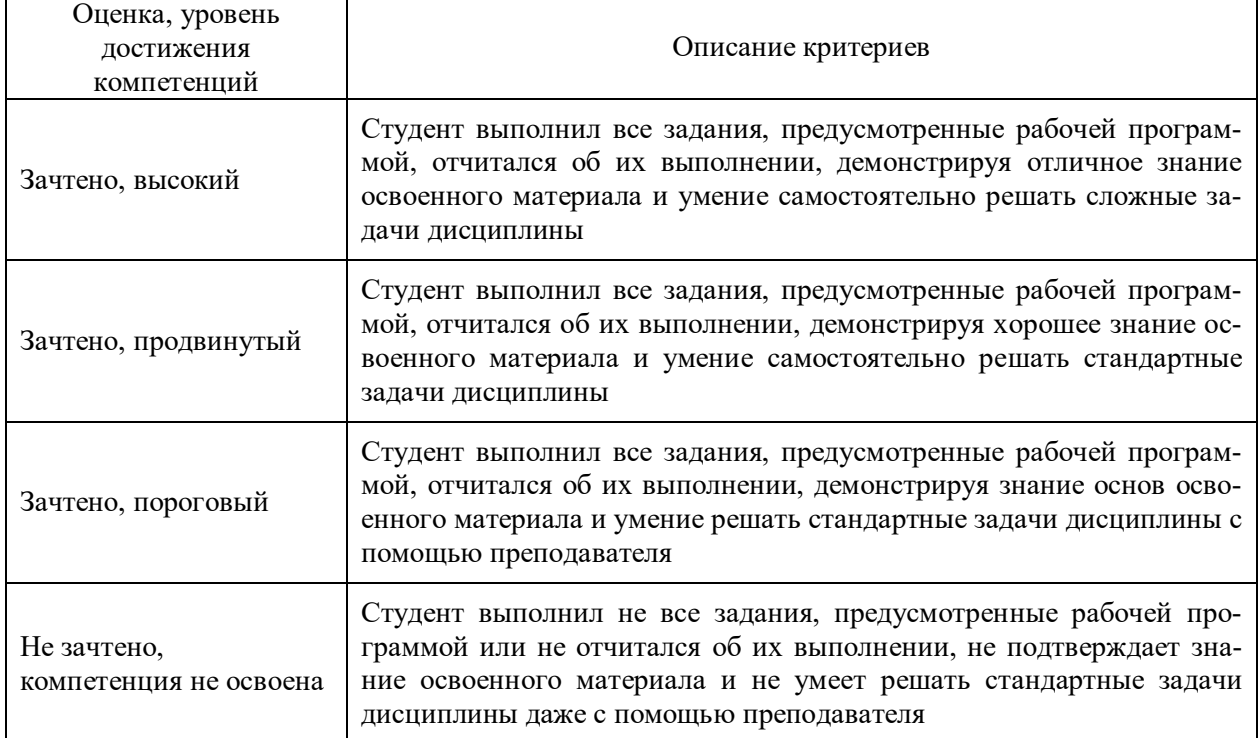

#### Критерии оценки тестов

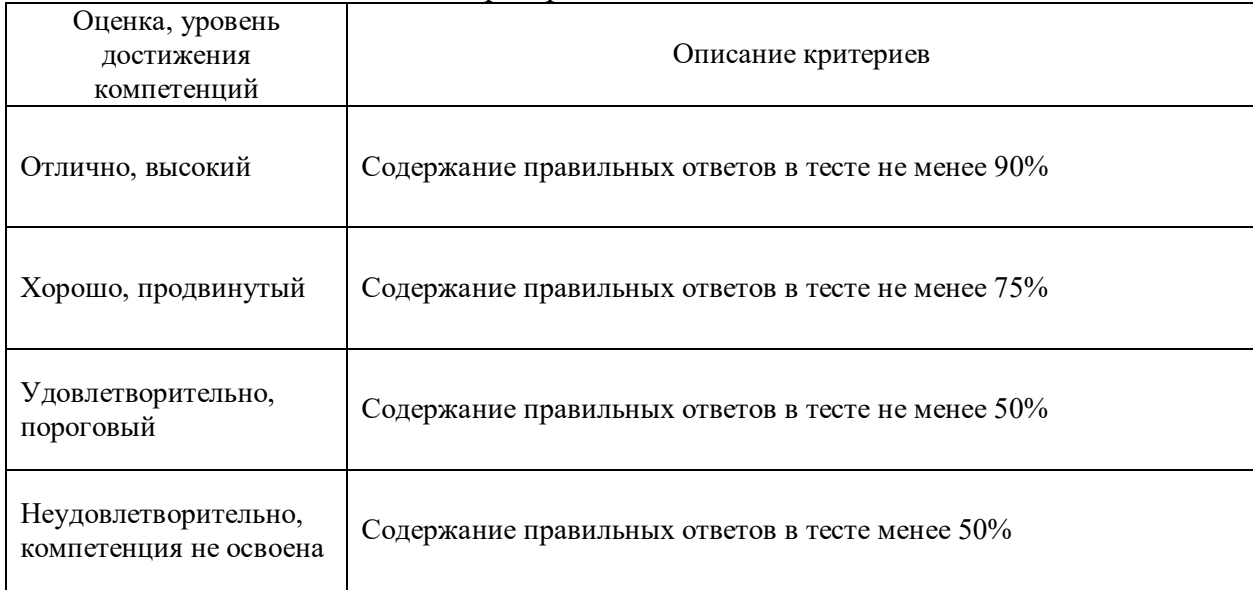

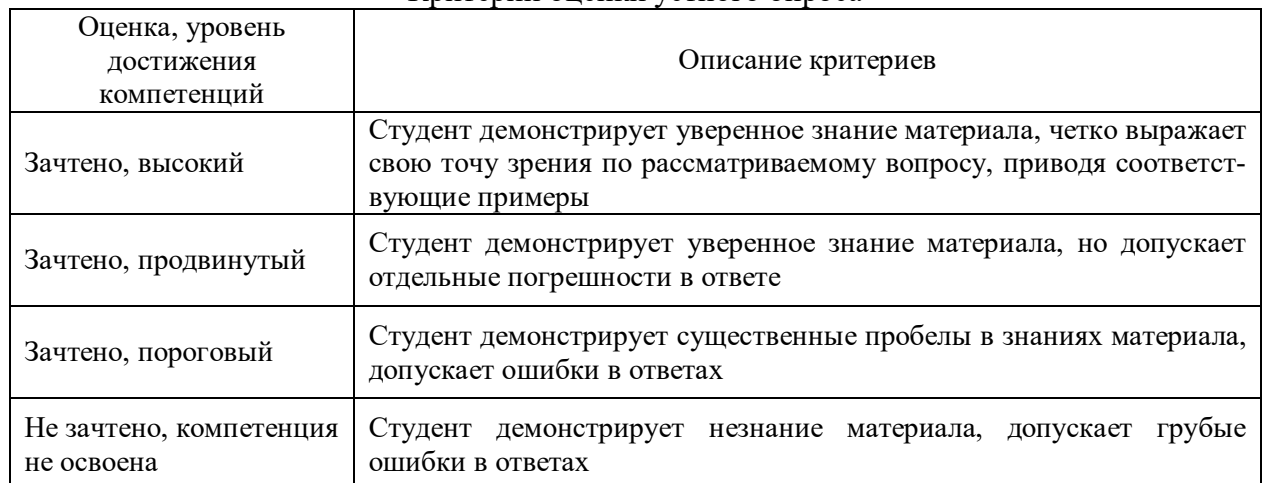

### Критерии оценки устного опроса

#### **5.3. Материалы для оценки достижения компетенций**

## **5.3.1. Оценочные материалы промежуточной аттестации**

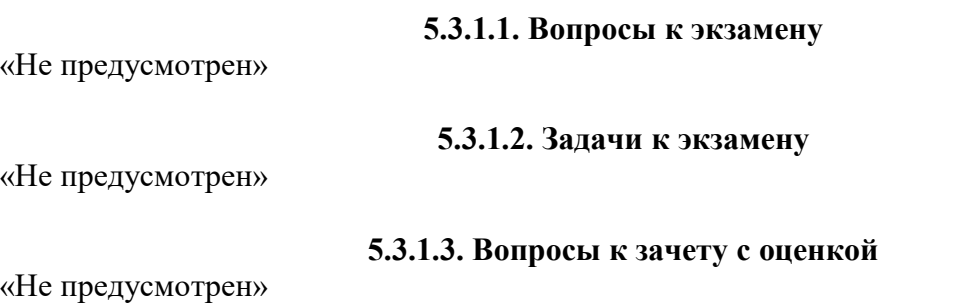

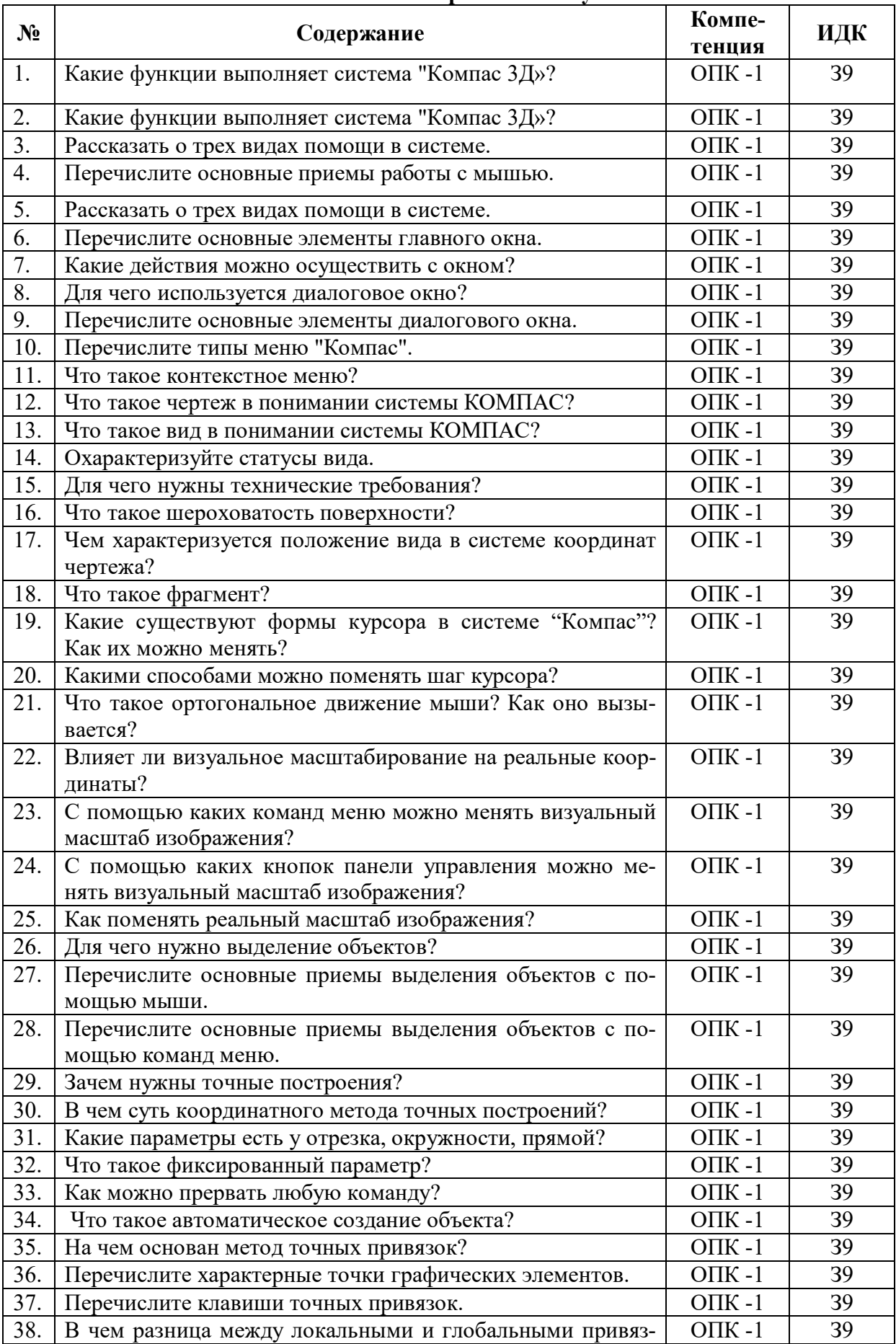

#### **5.3.1.4. Вопросы к зачету**

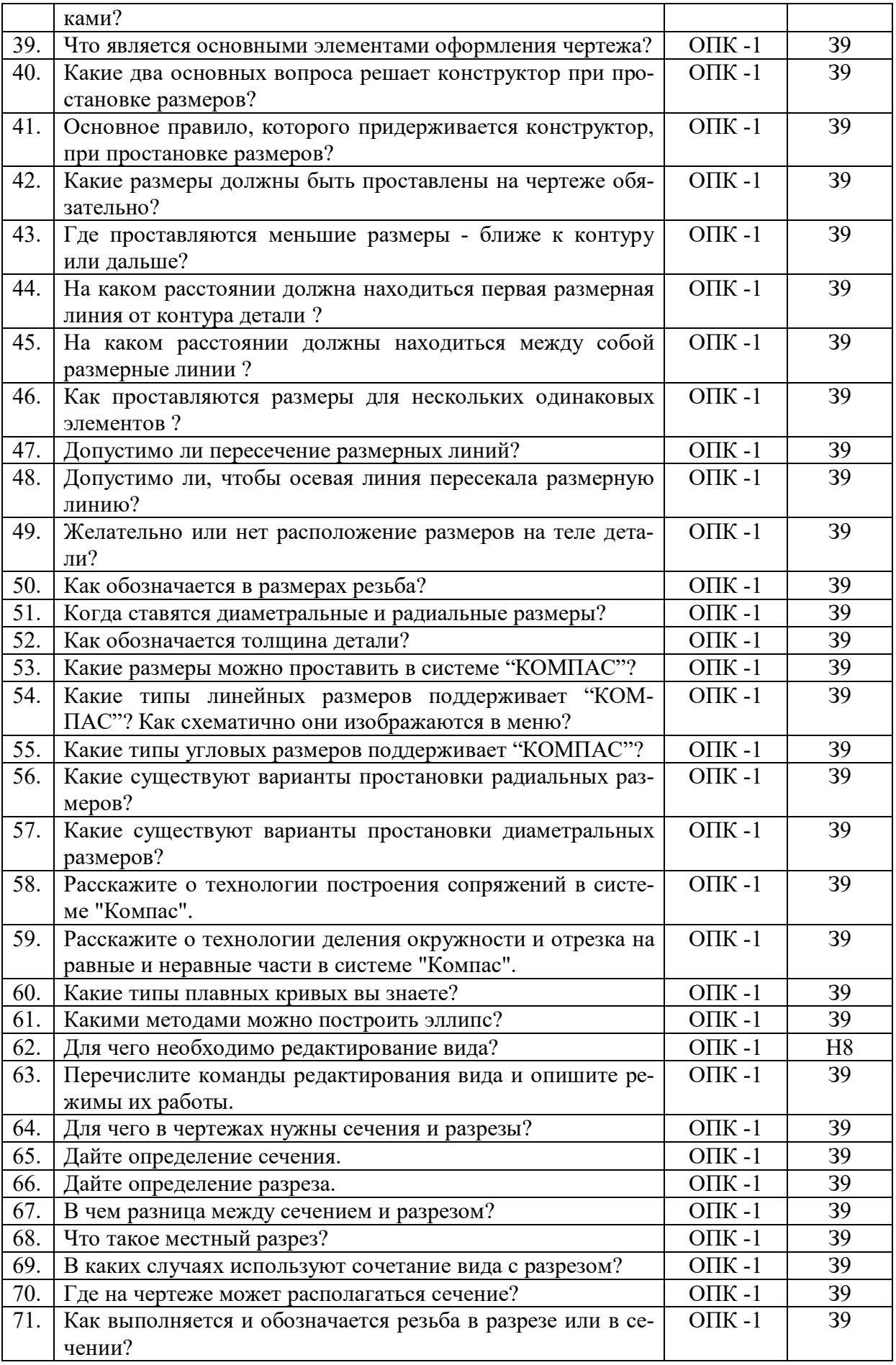

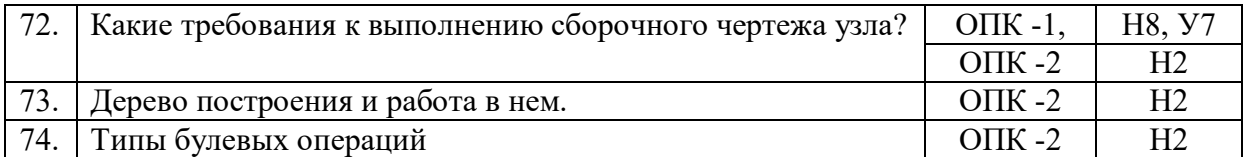

#### **5.3.1.5. Перечень тем курсовых проектов (работ)**

«Не предусмотрен»

# **5.3.1.6. Вопросы к защите курсового проекта (работы)** «Не предусмотрен»

# **5.3.2. Оценочные материалы текущего контроля**

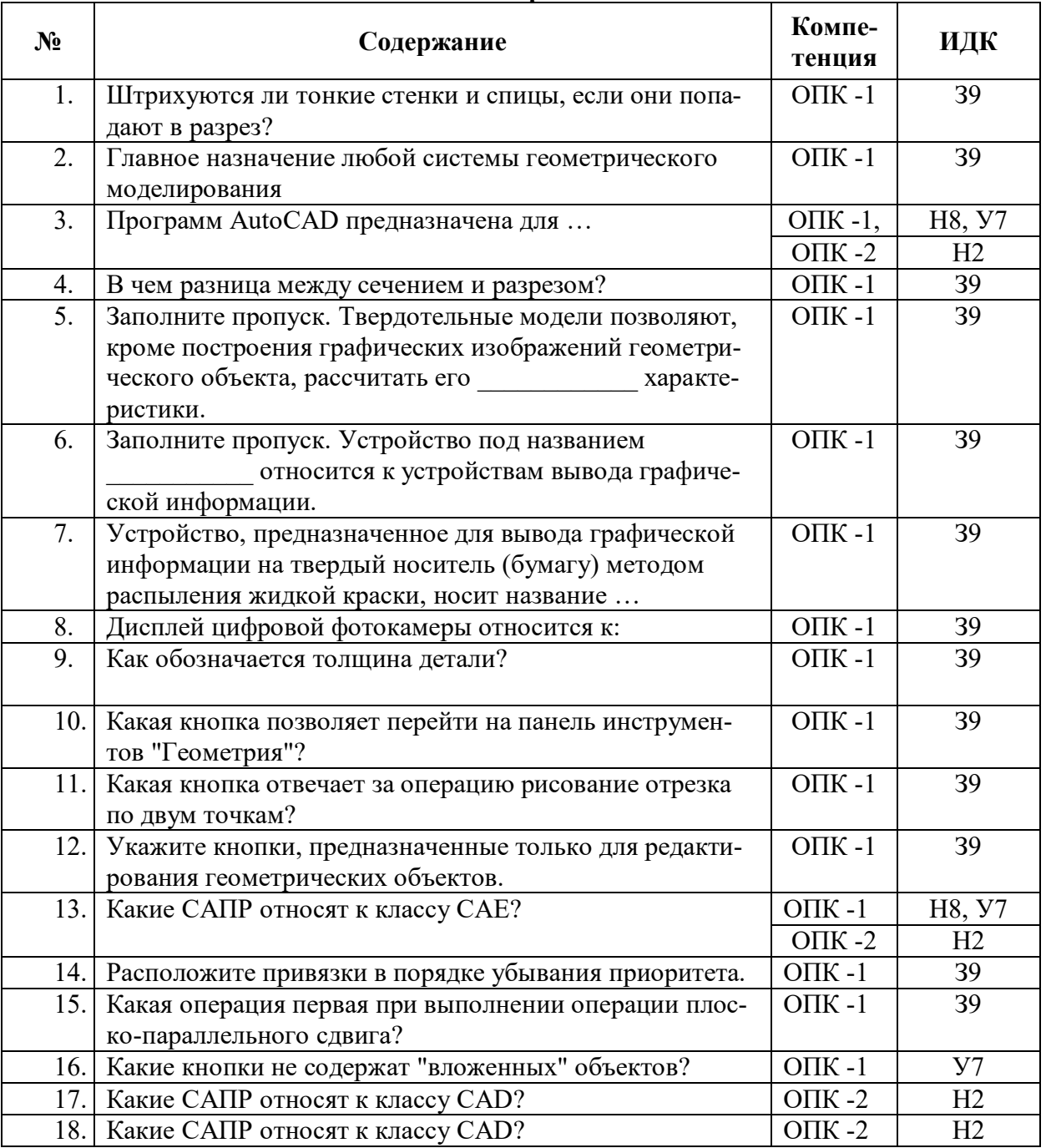

#### **5.3.2.1. Вопросы тестов**

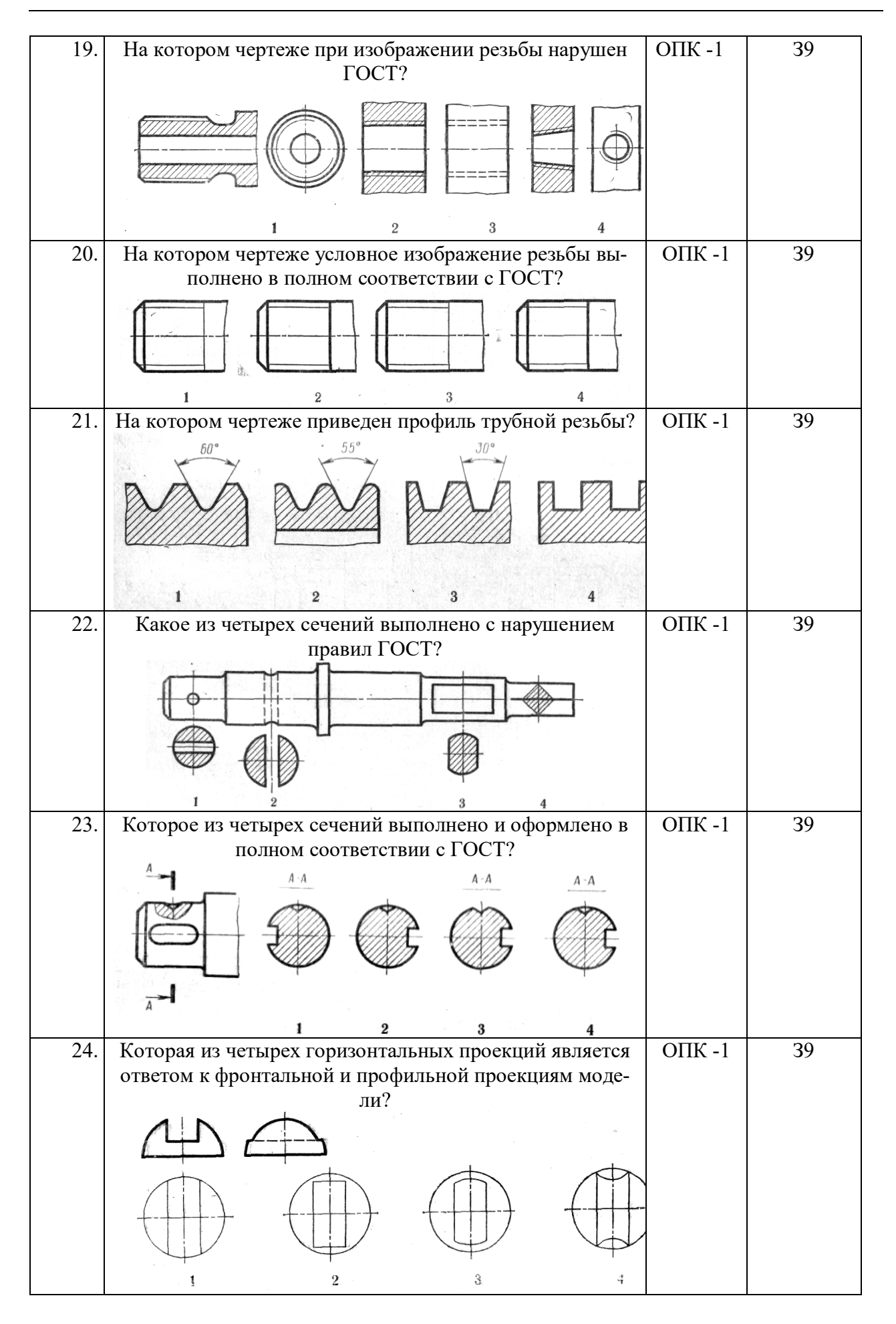

#### **Страница 13 из 21**

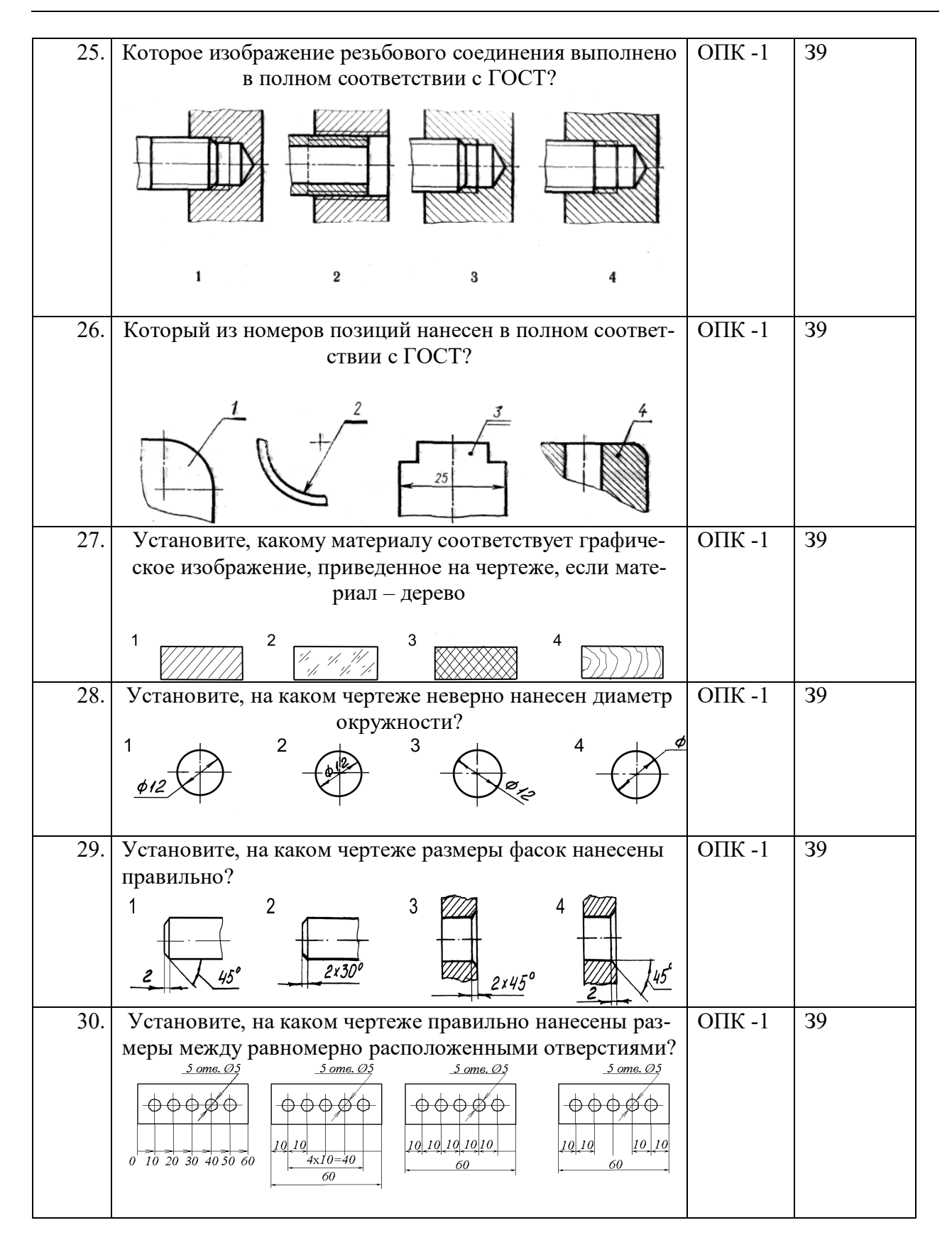

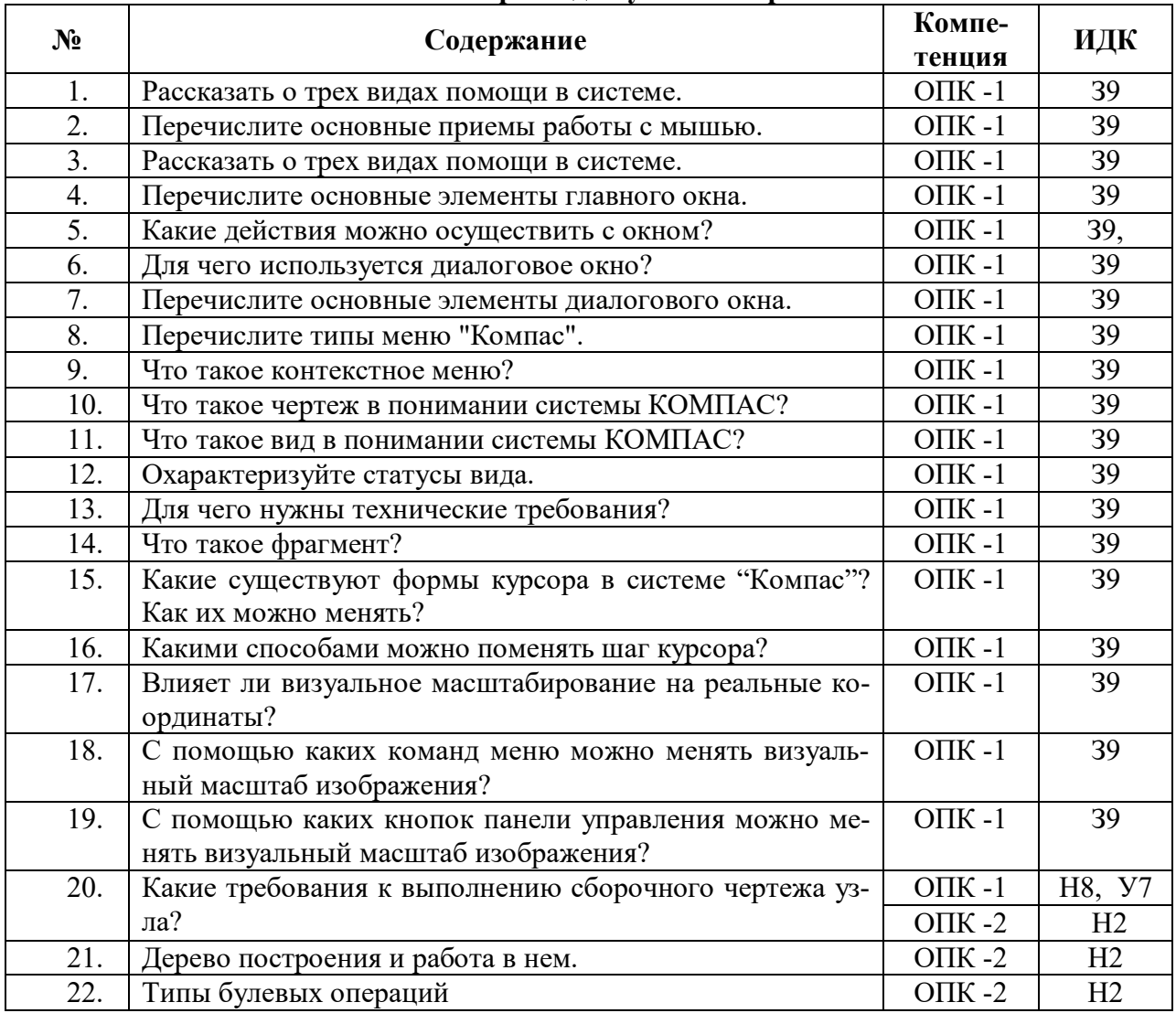

### **5.3.2.2. Вопросы для устного опроса**

## **5.3.2.3. Задачи для проверки умений и навыков**

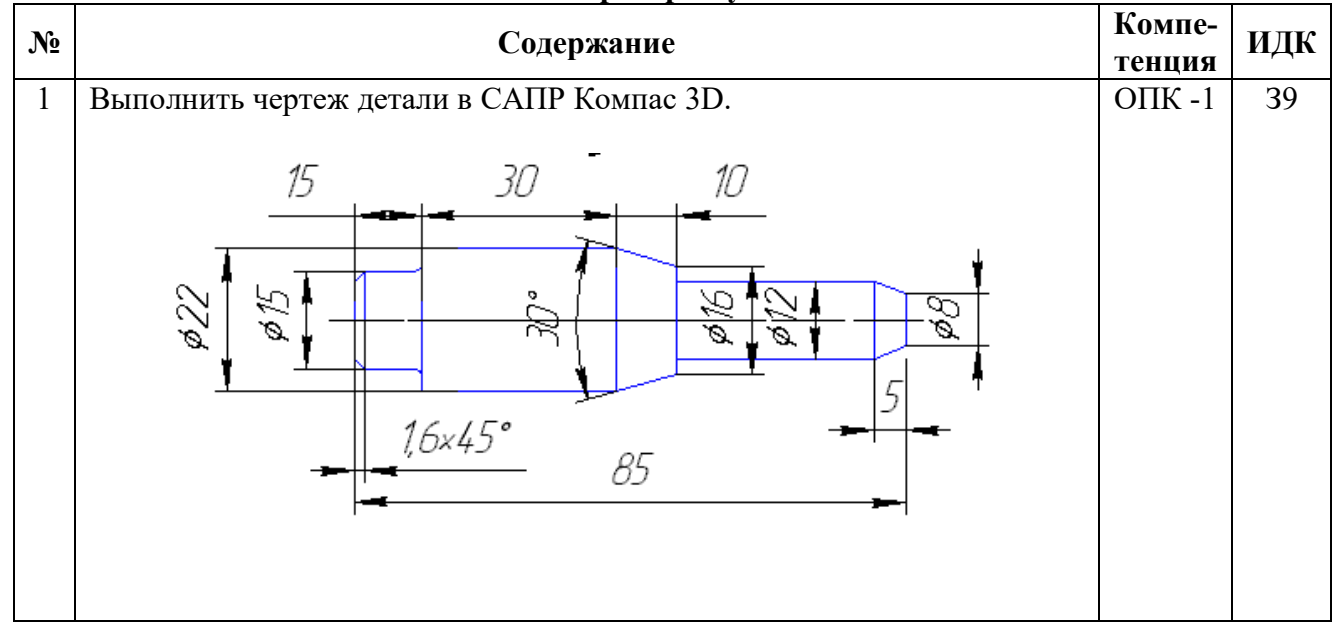

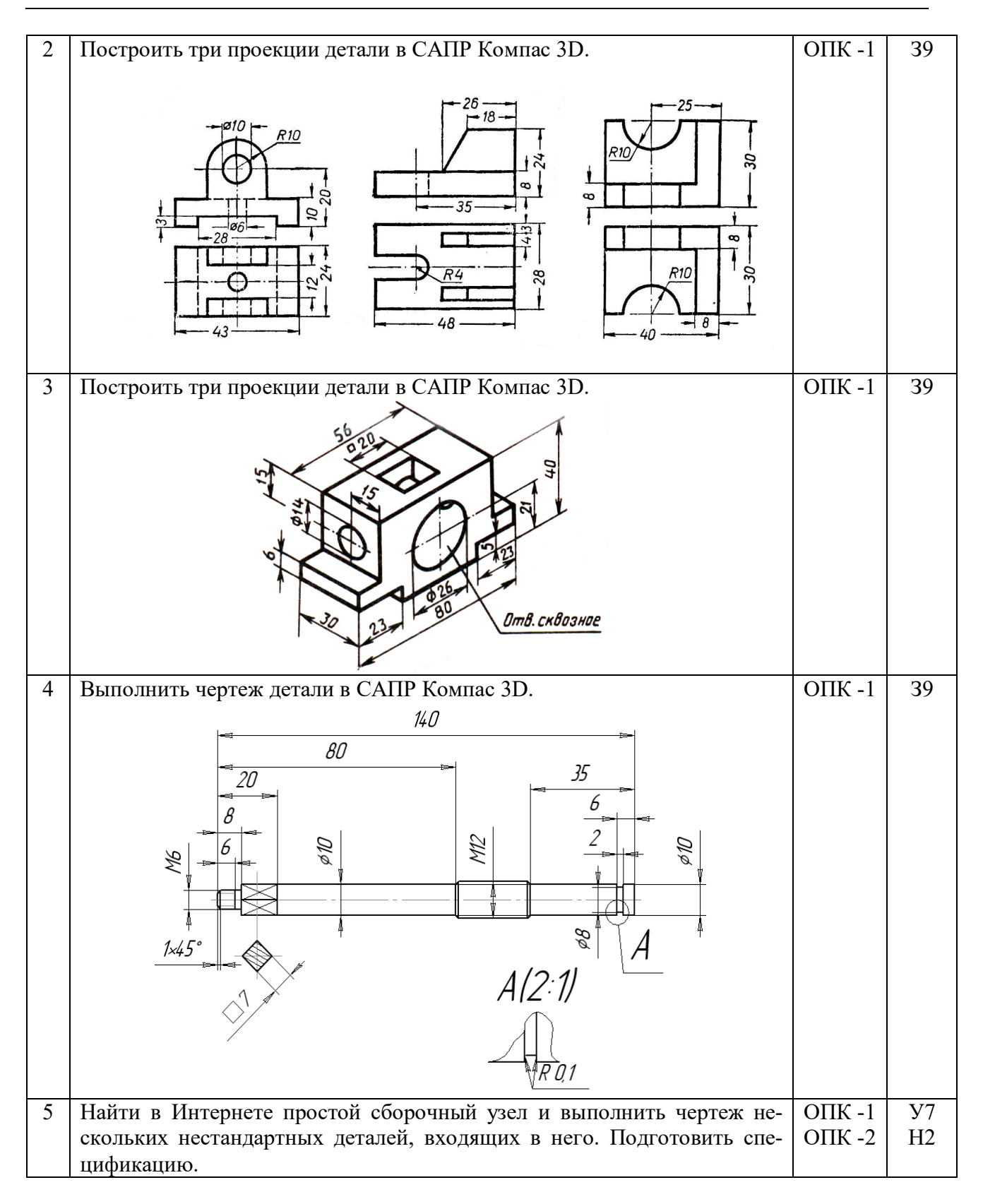

**5.3.2.4. Перечень тем рефератов, контрольных, расчетно-графических работ** «Не предусмотрен»

**5.3.2.5. Вопросы для контрольной (расчетно-графической) работы** «Не предусмотрен»

## **5.4. Система оценивания достижения компетенций**

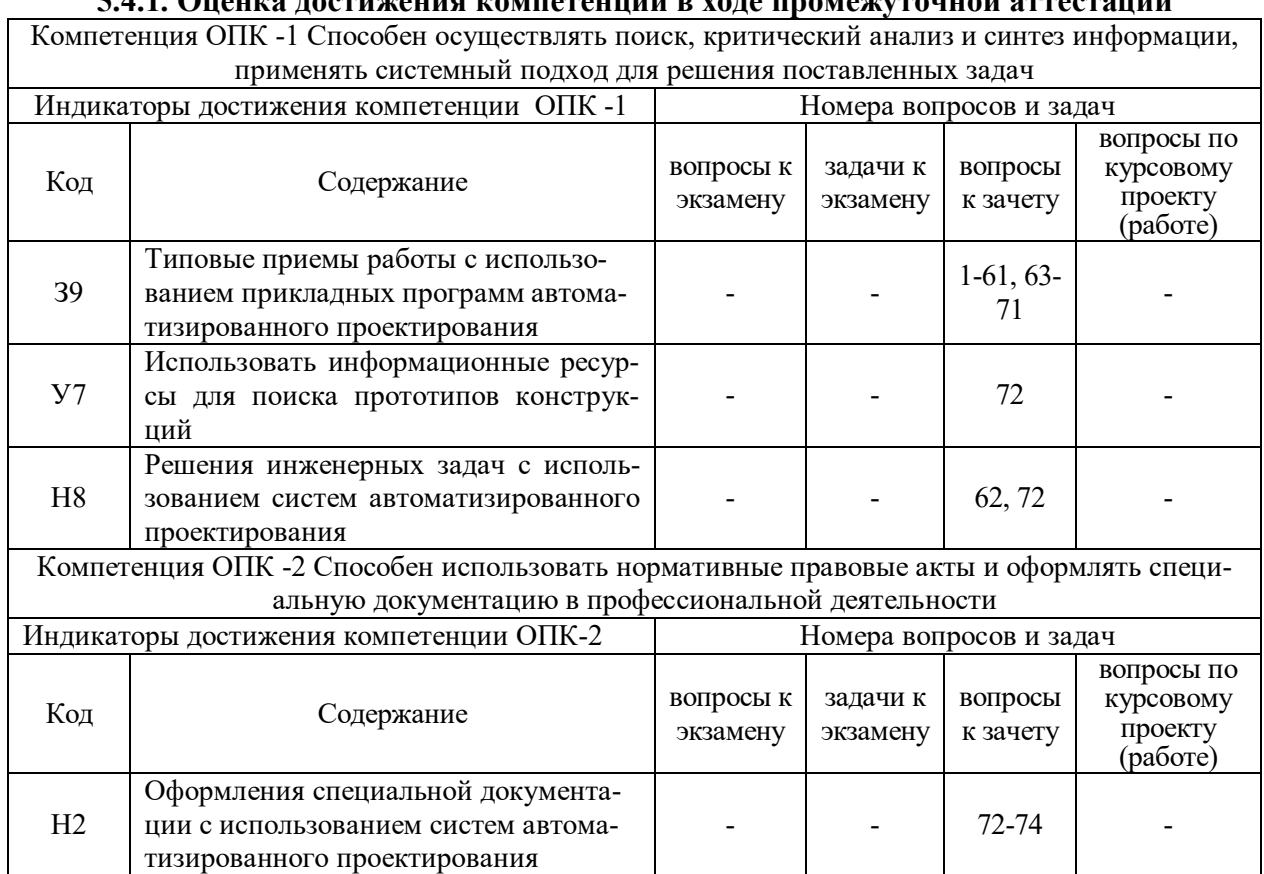

# **5.4.1. Оценка достижения компетенций в ходе промежуточной аттестации**

### **5.4.2. Оценка достижения компетенций в ходе текущего контроля**

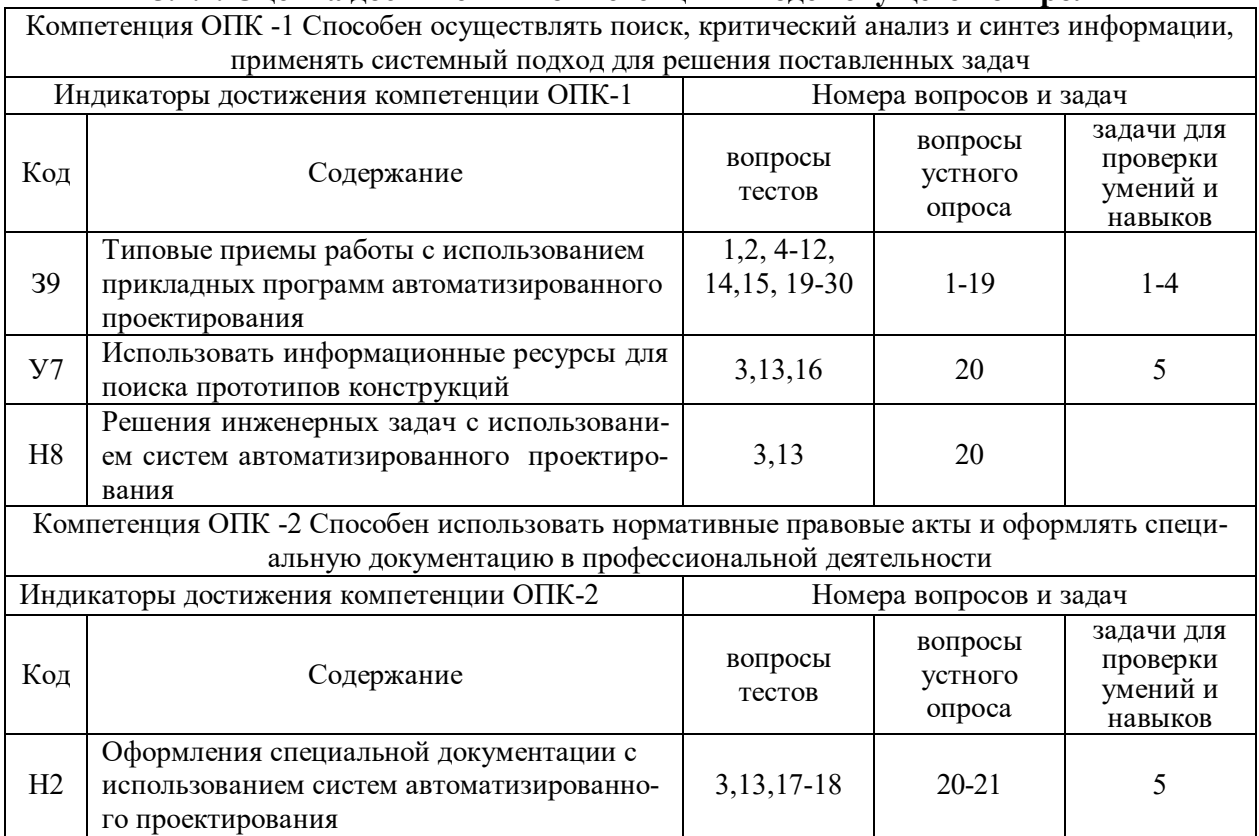

# **6. Учебно-методическое и информационное обеспечение дисциплины**

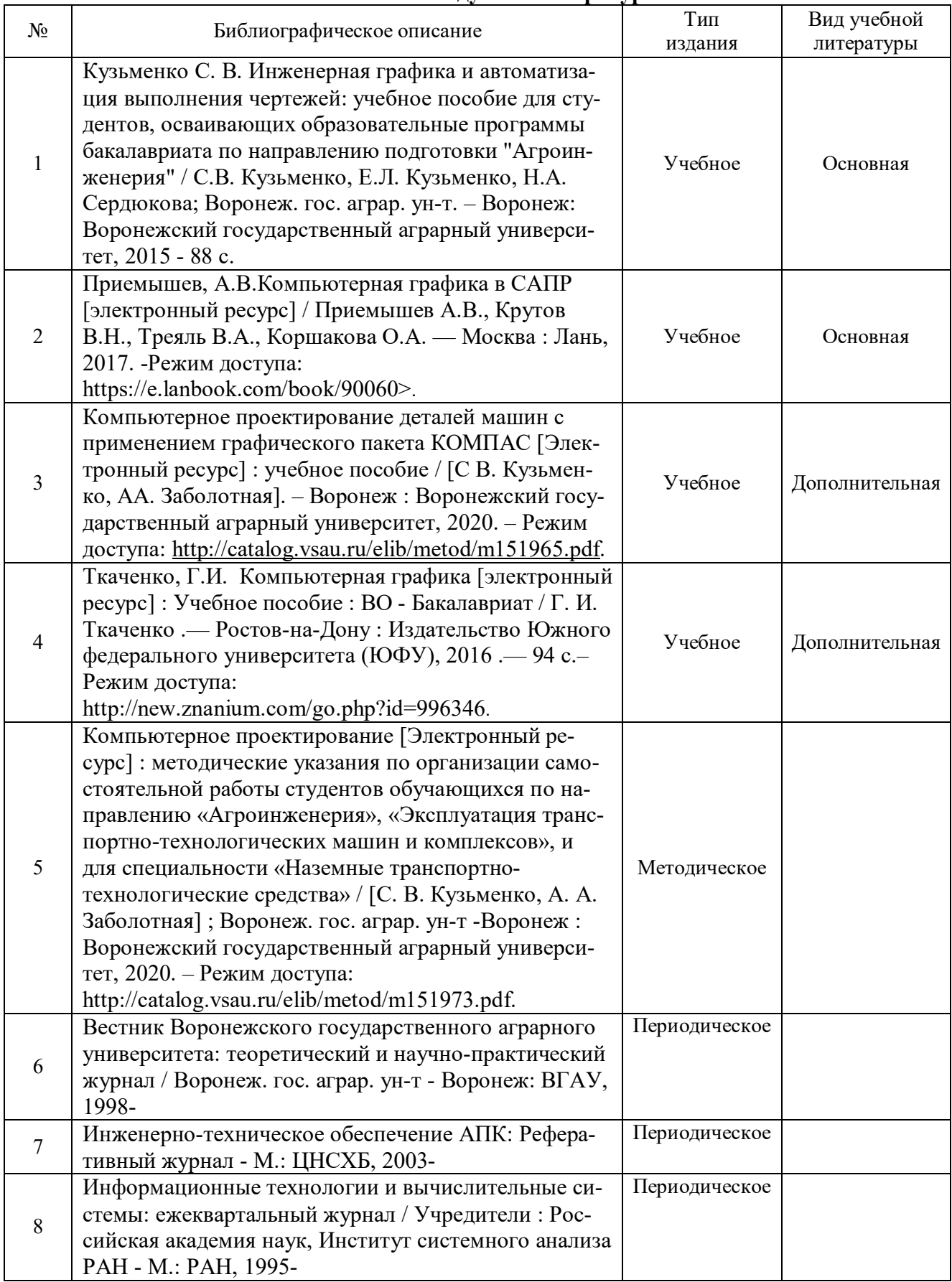

## **6.1. Рекомендуемая литература**

# **6.2. Ресурсы сети Интернет**

## **6.2.1. Электронные библиотечные системы**

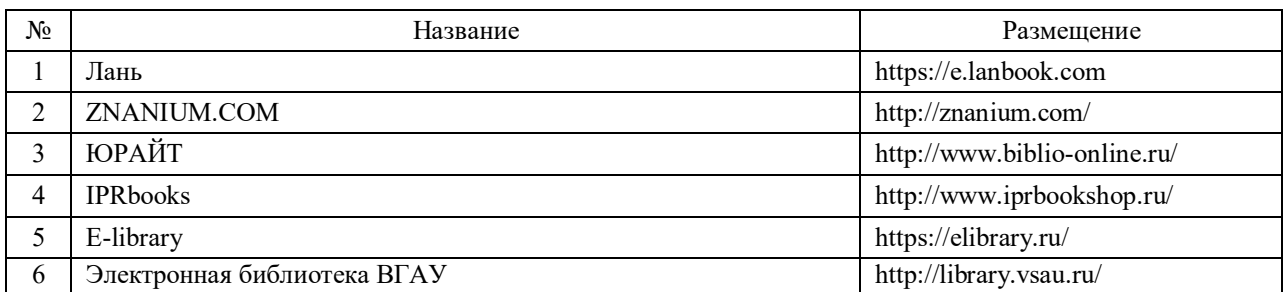

## **6.2.2. Профессиональные базы данных и информационные системы**

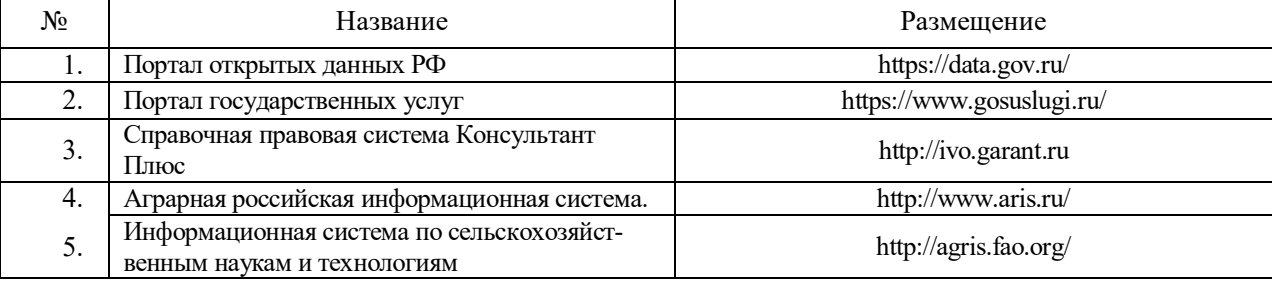

#### **6.2.3. Сайты и информационные порталы**

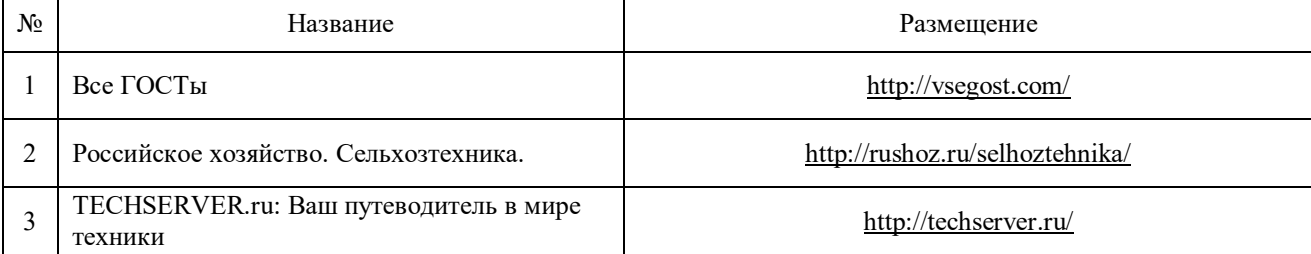

# **7. Материально-техническое и программное обеспечение дисциплины**

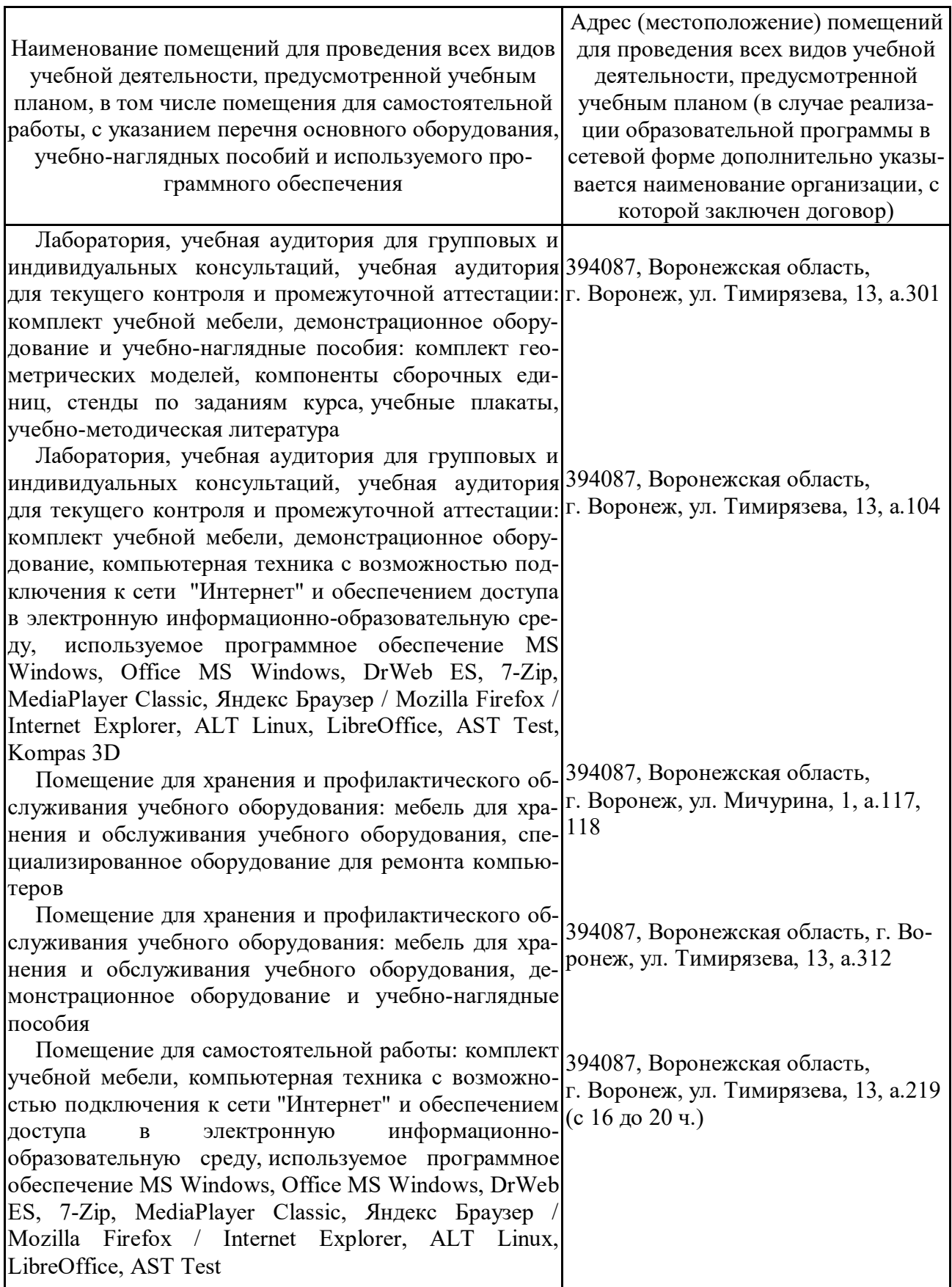

# **7.1. Помещения для ведения образовательного процесса и оборудование**

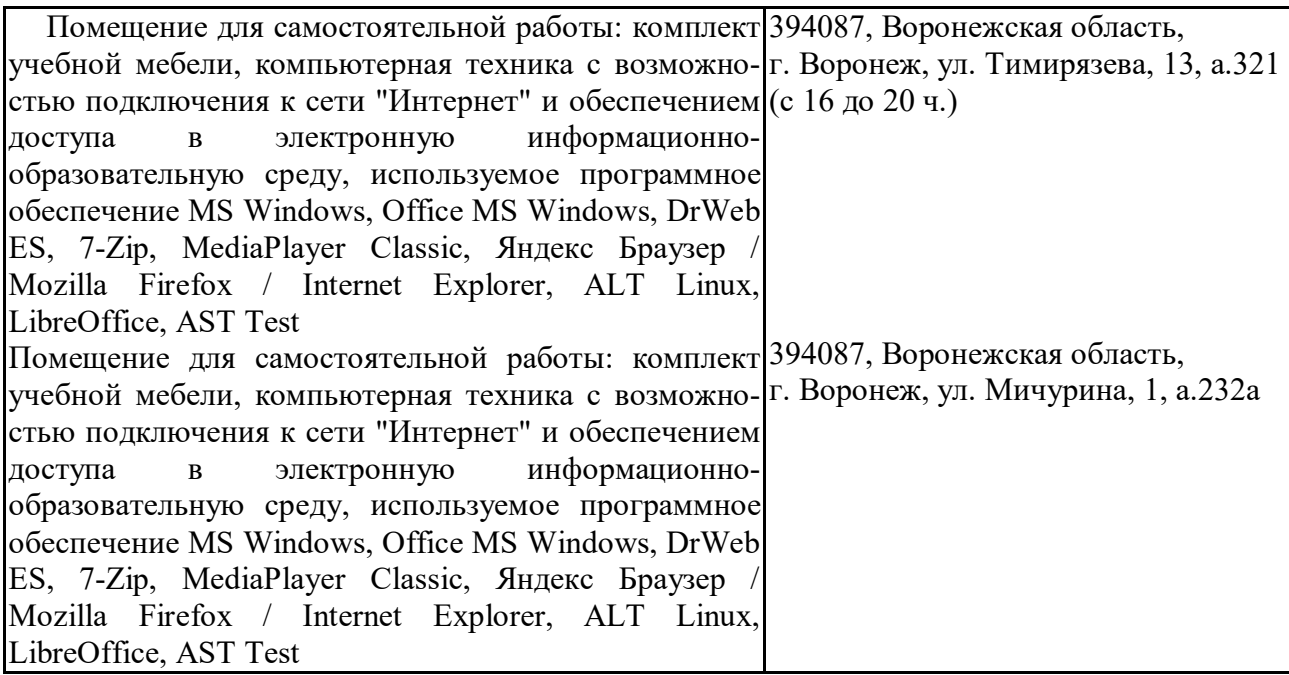

#### **7.2. Программное обеспечение 7.2.1. Программное обеспечение общего назначения**

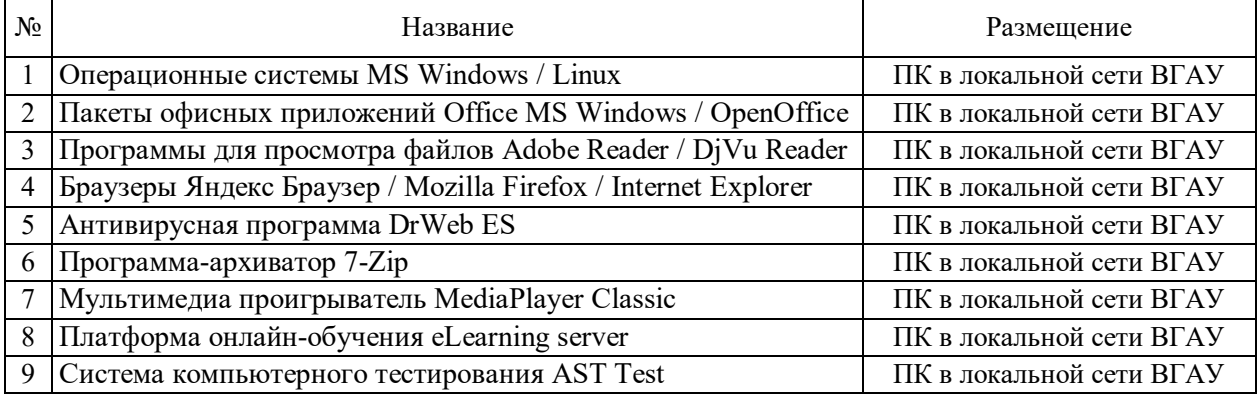

## **7.2.2. Специализированное программное обеспечение**

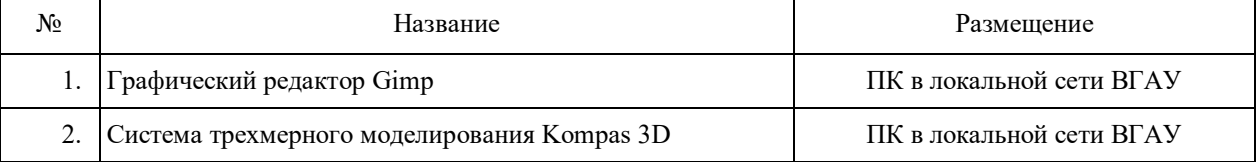

# **8. Междисциплинарные связи**

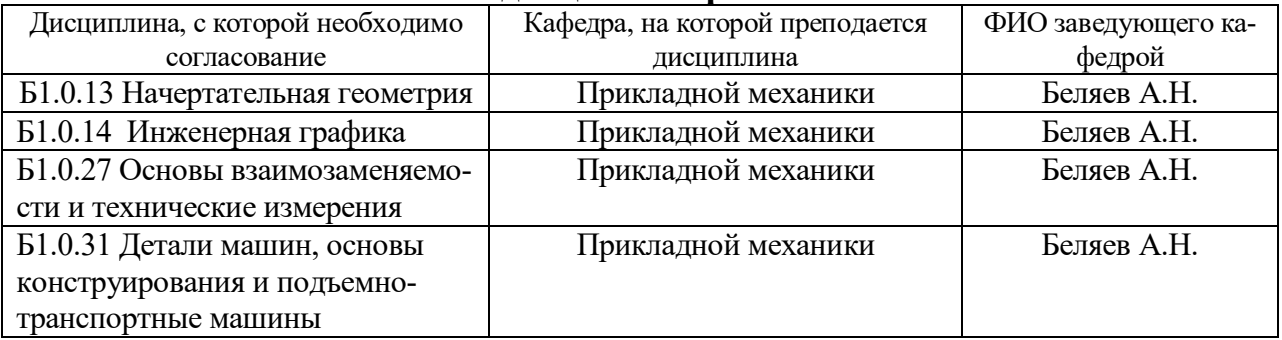

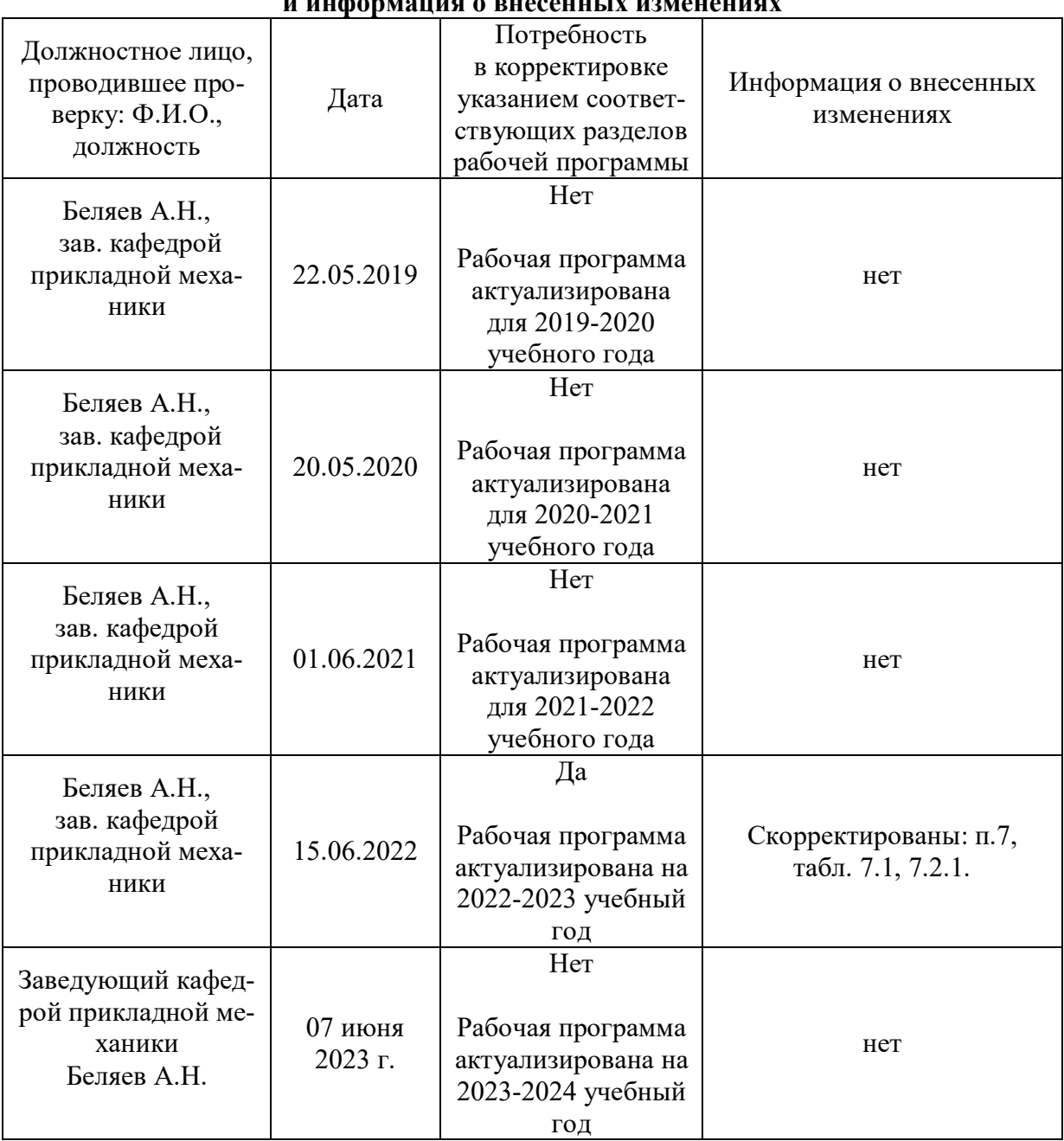

#### **Приложение 1 Лист периодических проверок рабочей программы и информация о внесенных изменениях**